## **Bloquer les conversations indiscrètes du programme Audacity**

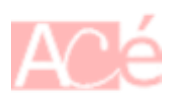

Depuis le rachat d'**Audacity** par Muse en avril 2021, les nouvelles versions sont accusées de contenir des logiciels espions.

Installez Audacity avec Flatpak et coupez les connexions avec l'extérieur ! Même un débutant peut le faire.

Suive le [guide sécurisé d'installation d'Audacity](https://www.abonnel.fr/informatique/linux/applications/audacity#installer-avec-flatpackflathub)

From: <https://www.abonnel.fr/>- **notes informatique & technologie**

Permanent link: **[https://www.abonnel.fr/journal\\_geek/2023/20230306-bloquer-les-conversations-indiscretes-du-programme-audacity](https://www.abonnel.fr/journal_geek/2023/20230306-bloquer-les-conversations-indiscretes-du-programme-audacity)**

Last update: **2023/03/07 14:51**

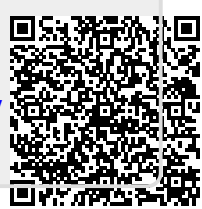